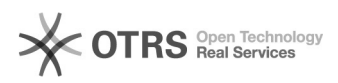

## Gespeicherte eBay-Kategorien werden in der Vorbereitung nicht mehr angezeigt

30.04.2024 06:32:36

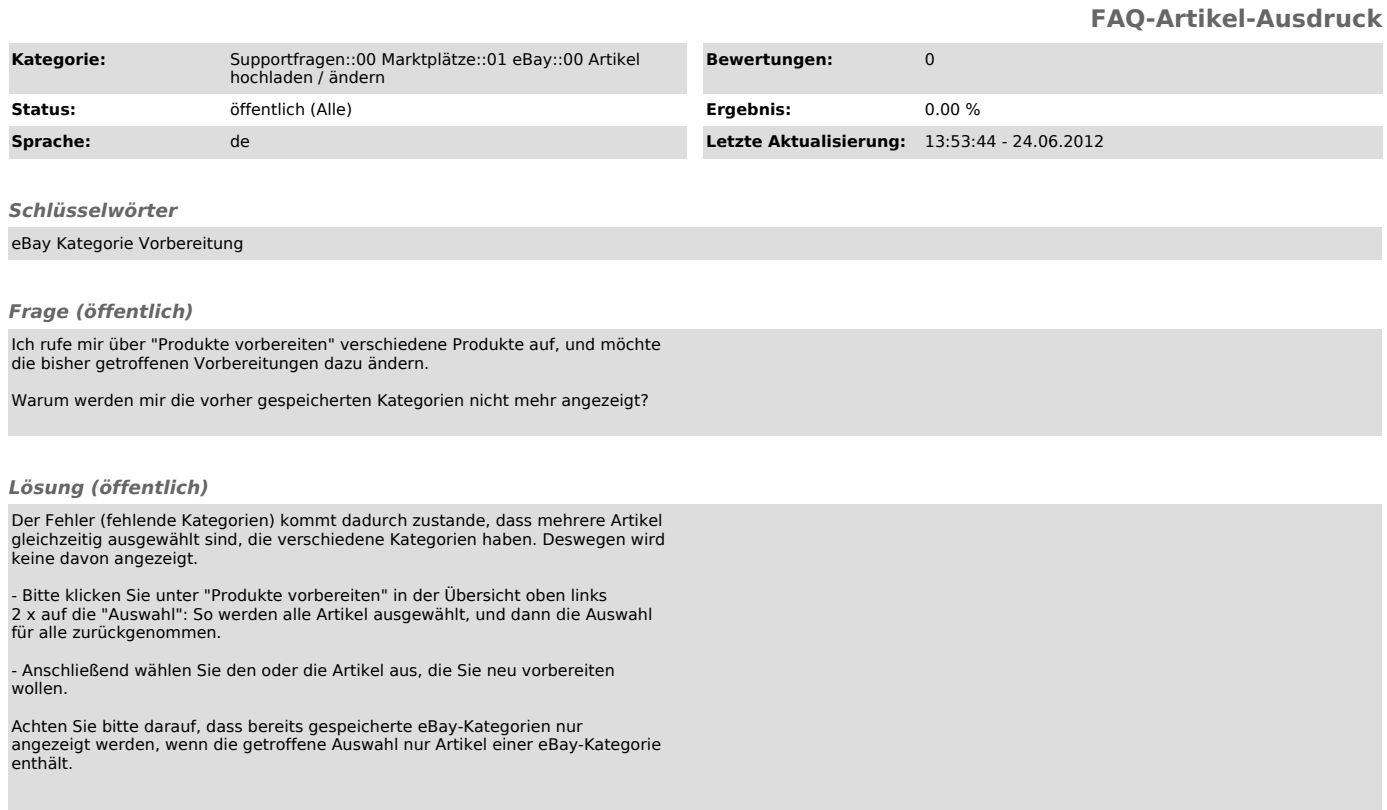